SIMS Scandinavian Simulation Society

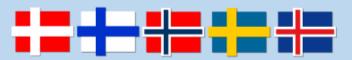

## **QR** code guidelines

Poster presenters who will be attending SIMS are required to put a QR code on their poster, linking to a presentation video describing their work or an extended abstract of maximum 1 page.

You can follow the steps below to generate a QR code:

- Upload your video to a website of your choice, provided that other people can access it as well (unlisted video, not private). If you choose to present an extended abstract, you can put it on your DropBox (anyone with the link can access it)
- Copy the website URL.
- To generate the QR code, you can use a free, online generator (such as <a href="https://www.qrcode-generator.com">https://www.qrcode-generator.com</a> shown in the figure below) to get your QR code.
- Add the QR code to your poster on the right spot.

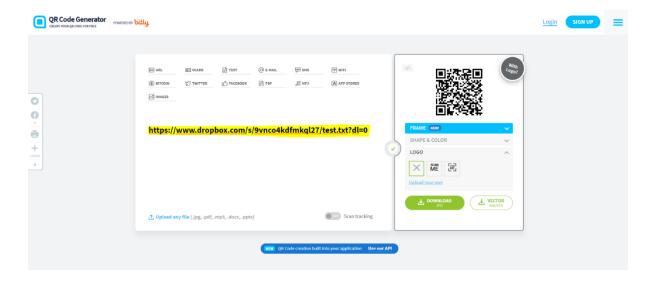

Contact: valentin.scheiff@mdu.se